## **How to Browse the Available Equipment**

## **Click on the "Registration Link"**

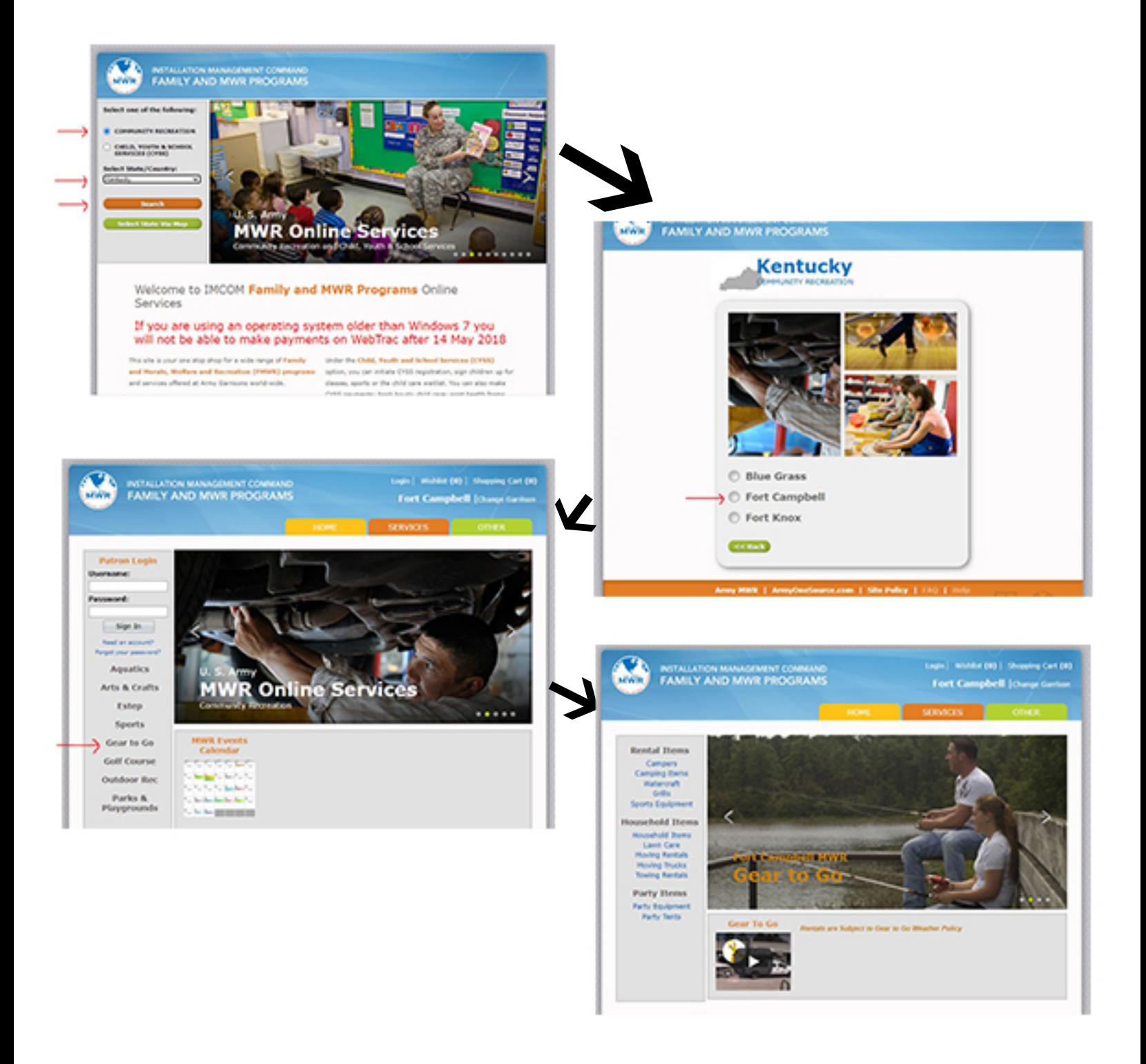